## **Risk Email Templates**

The following variables are available for this email template:

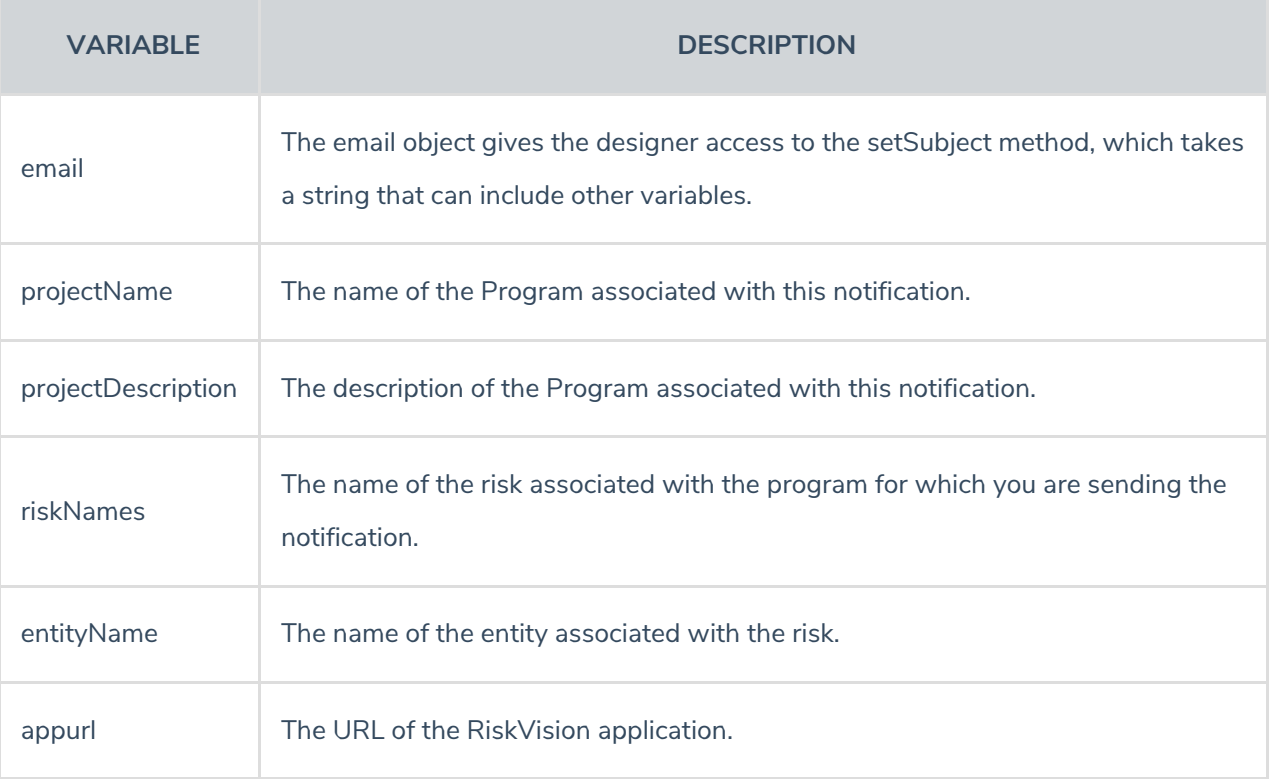